#### AXIONATIZATION EQUATION-DIRECTED EQUATION-DIRECTED  $\mathbf{O}_{\mathbf{T}}$ LUSTRE

#### SEMANTICS  $\overline{\mathsf{C}}$ **ENABLE** OPTIMIZED **CODE VALIDATION** VALIDATION

#### EMSOFT EMSOFT

## **SEPTEMBER 18 2023** SEPTEMBER 18 2023

Lélio Brun • Christophe Garion • Pierre-Loïc Garoche • Xavier Thiriou  $\bm{\times}$ 

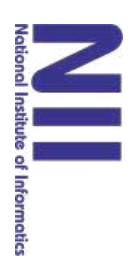

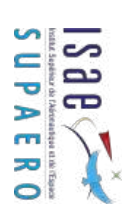

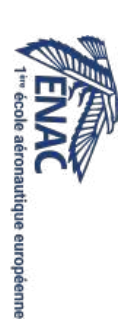

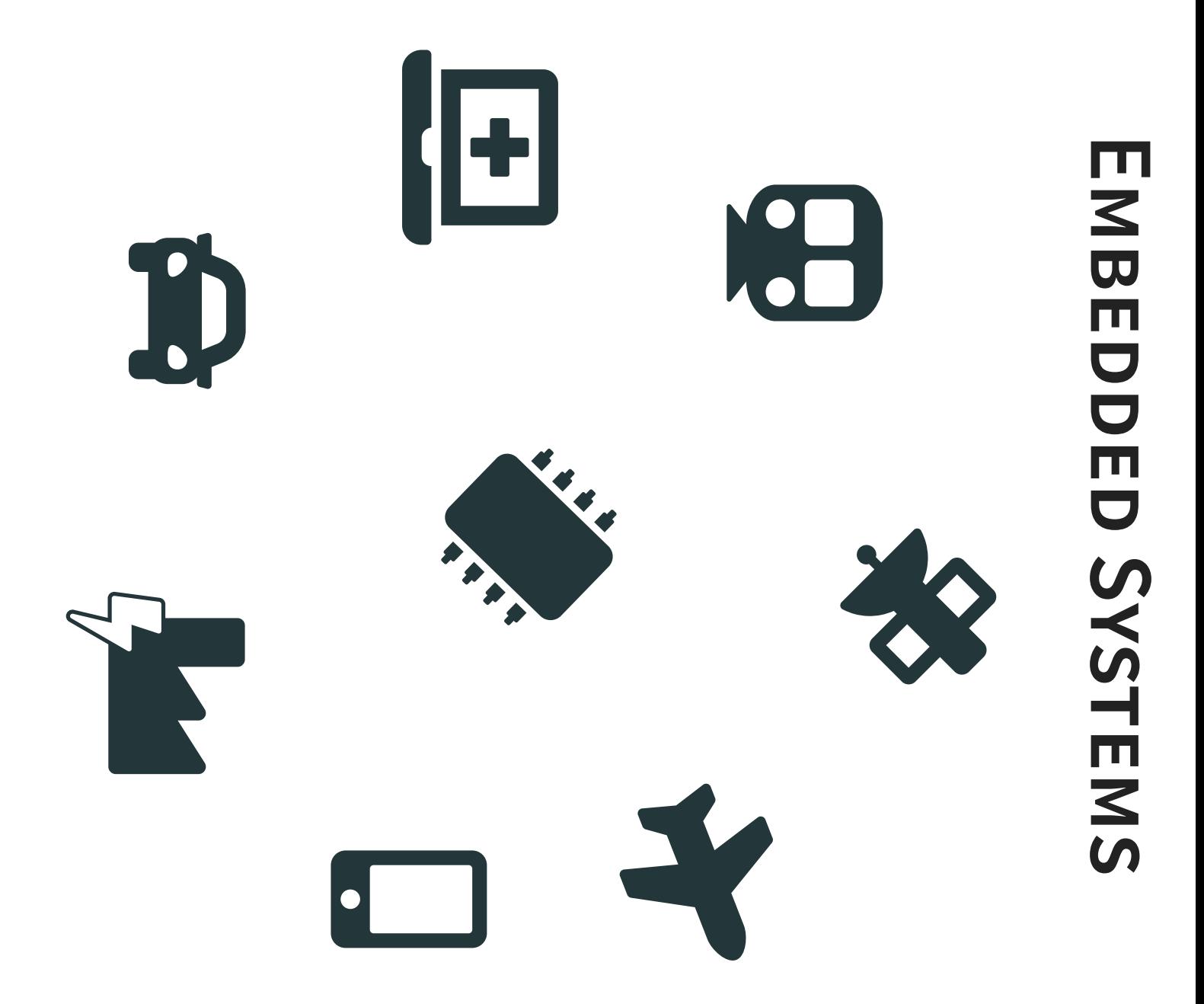

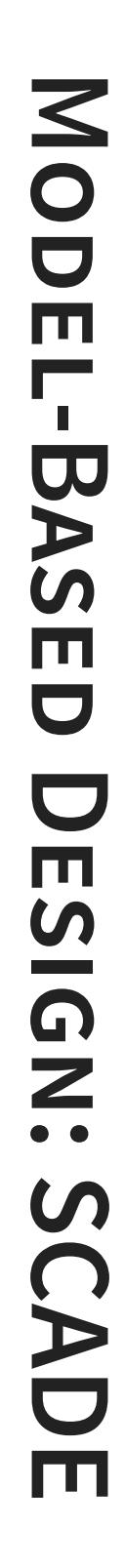

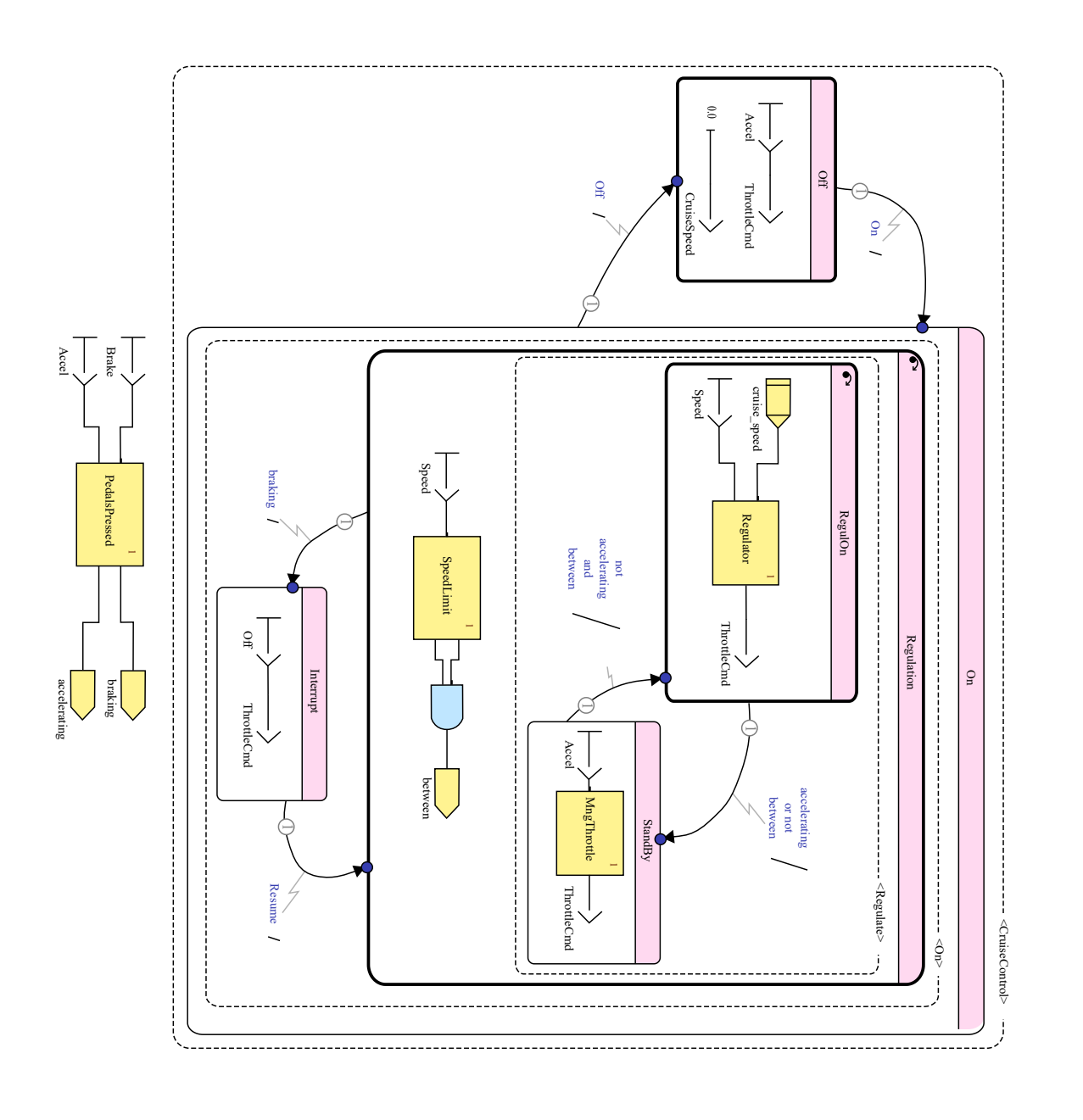

# LUNHAL NND **CERTIFIED COMPILATION**

#### QUALIFICATION QUALIFICATION INDUSTRIAL INDUSTRIAL

**KCG Code Generator** KCG Code Generator SYSUY **SCADE Suite** SCADE Suite

**DO-178C** DO-178C

# LUNHAL NND **CERTIFIED COMPILATION**

QUALIFICATION QUALIFICATION INDUSTRIAL INDUSTRIAL COMPILATION COMPILATION VERIFIED VERIFIED

**KCG Code Generator** KCG Code Generator SYSUY **SCADE Suite** SCADE Suite

KELLE

**DO-178C** DO-178C

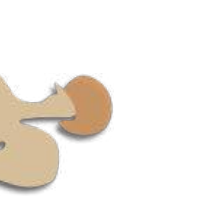

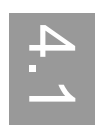

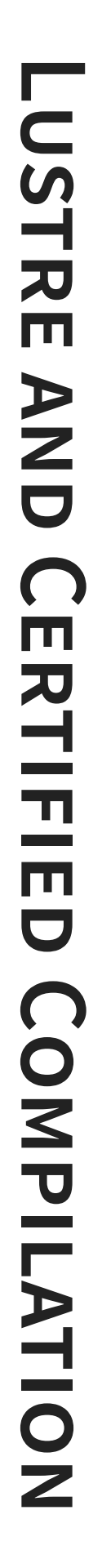

QUALIFICATION QUALIFICATION **INDUSTRIAL** INDUSTRIAL COMPILATION COMPILATION NERIFIED VERIFIED

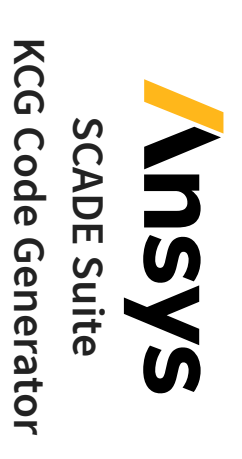

**DO-178C** DO-178C

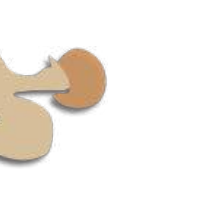

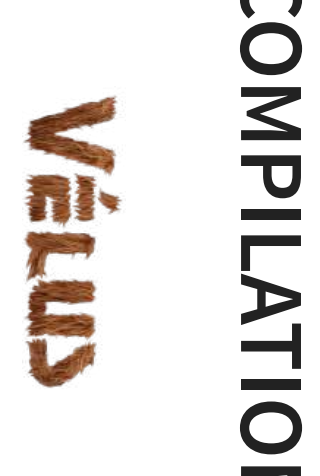

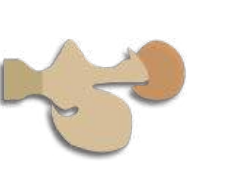

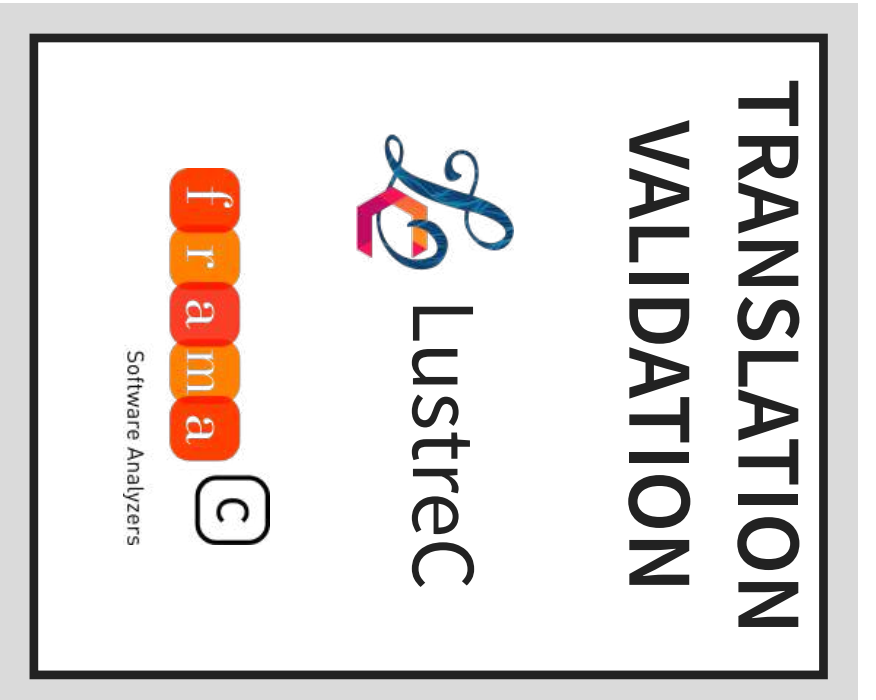

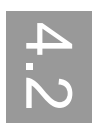

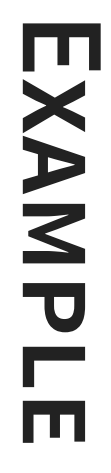

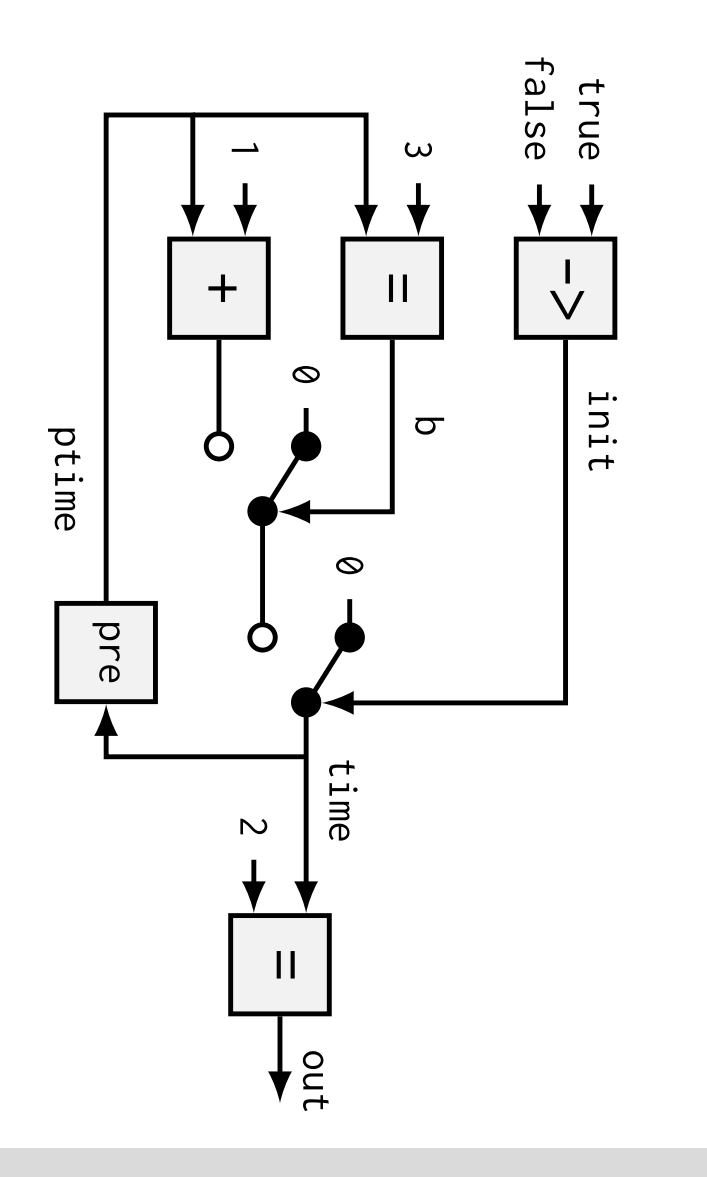

```
node count\subsetreturns (out: bool)
                                                                                                             var time, ptime: int;
                                                                                                 init, <u>ਾ</u>
                                                                                                 bool;
                                                                                      let
te<br>L
                                                                            init \Boxtrue \frac{1}{\sqrt{}}false;
                                                                 \overline{C}\Box(ptime \Boxن<br>- .
                                                      time \Boxー.<br>十
                                                      init then
                                                      \boldsymbol{\infty}else ー・<br>十
                                           \overline{\bigcirc}then
                                           \overline{\mathcal{O}}else ptime +<u>ب</u>
                   ptime \Boxpre time;
           out \Box(time \Box)<br>:<br>-
```
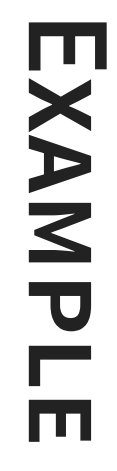

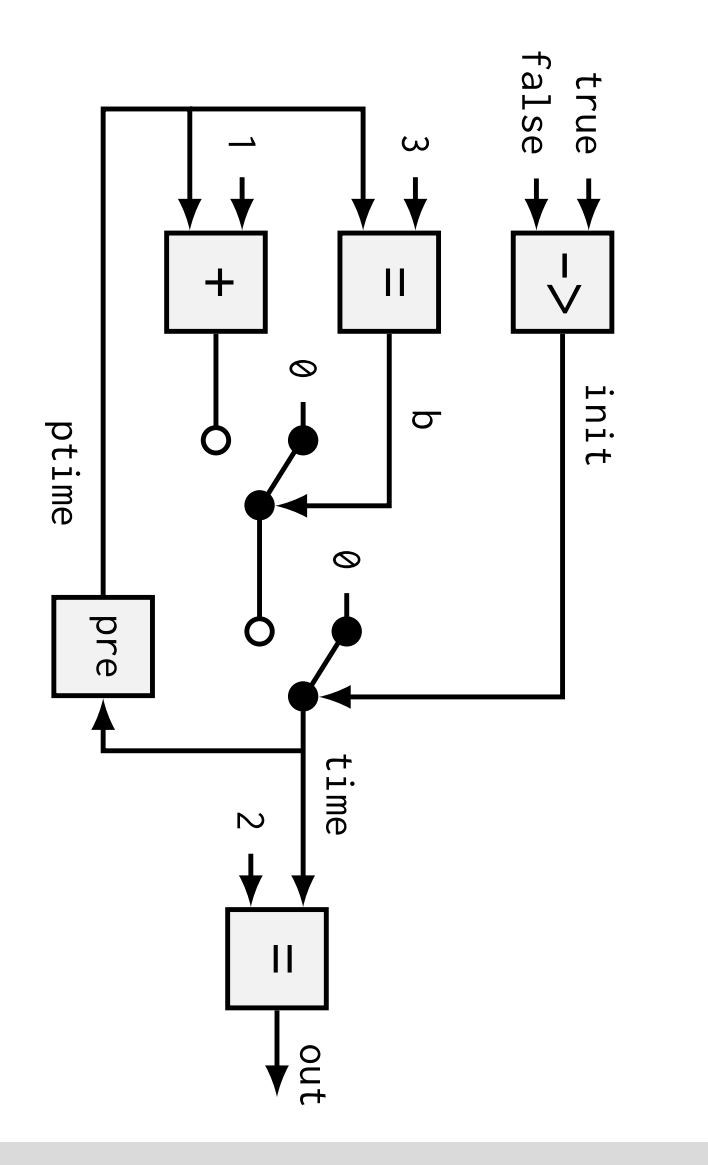

node count() returns (out: bool) var time, ptime: int; init, b: bool; le o t ut = (time = 2); b = (ptime = 3); ptime = pre time; time = if init then 0 else if b then 0 else ptime + 1; init = true -> false; tel

<u>ุต</u>

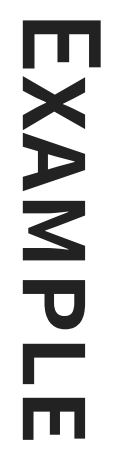

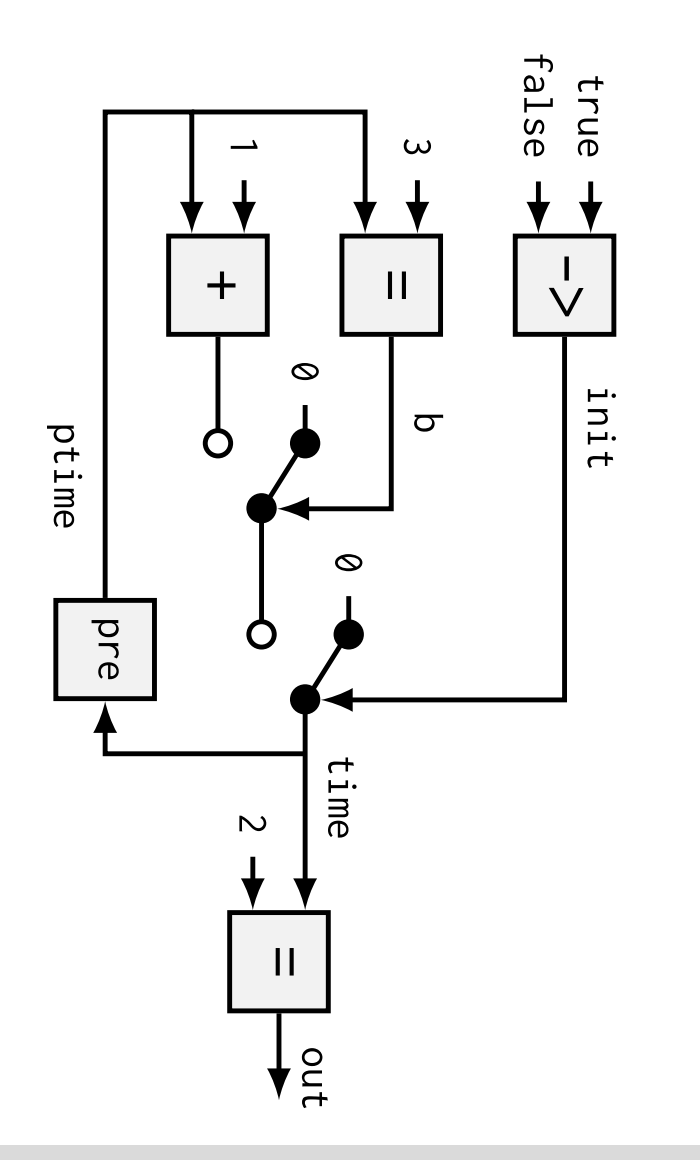

```
node count\subsetreturns (out: bool)
                                                                                                                                                            var time, ptime: int;
                                                                                                                                          init, <u>ਾ</u>
                                                                                                                                          bool;
                                                                                                                            \overline{\mathsf{P}}. ب
                                                                                                                            \overline{\mathbf{t}}n<br>1<br>1
                                                                                                             \overline{\phantom{a}}true l<br>V
                                                                                                           false;
                                                                                             \overline{\mathbf{C}}\overline{\phantom{a}}(ptime \overline{\phantom{a}}ن<br>- .
                                                                              time \overline{\phantom{a}}ー・<br>十
                                                                              init<br>1
                                                                              then \inftyelse ー・<br>十
                                                              \overline{\mathbf{C}}then \overline{\mathcal{O}}else ptime + 一
                            ptime \overline{\phantom{a}}pre time;
               out<br>H
                \overline{\phantom{a}}(time \overline{\phantom{a}})<br>..
te<br>L
```
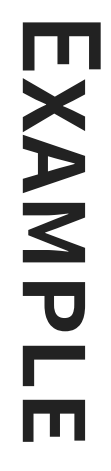

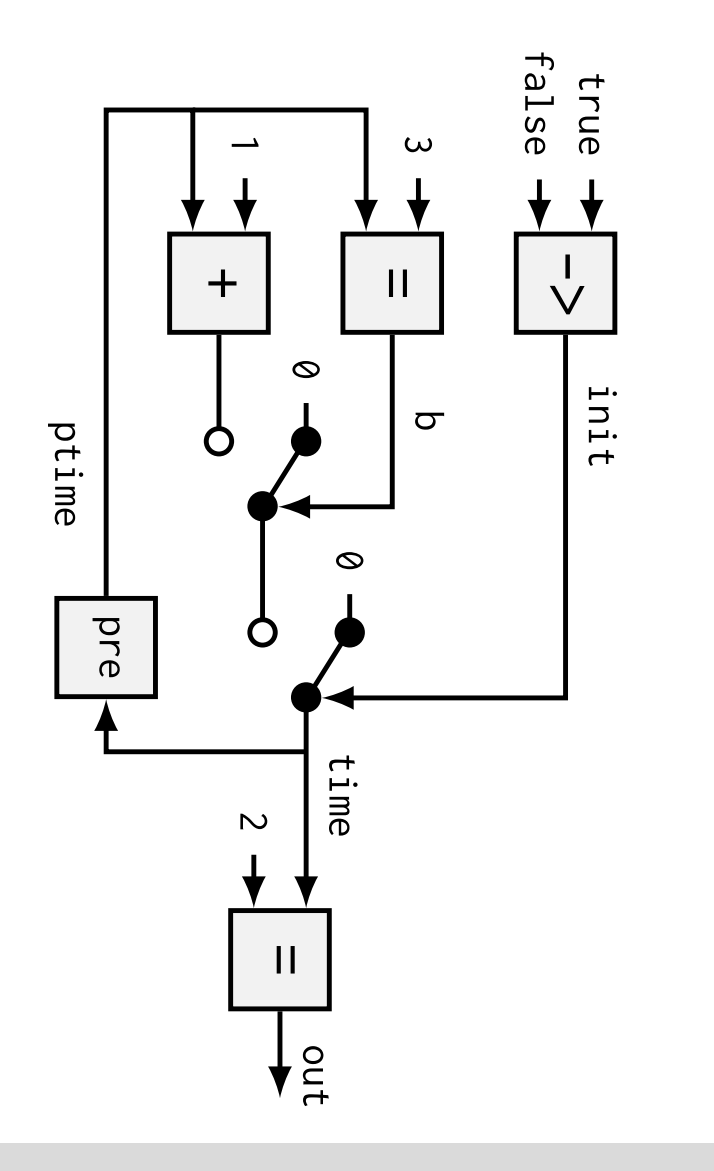

```
node count\bigcircreturns (out: bool)
                                                                                                                     var time, ptime: int;
                                                                                                        init, <u>ਾ</u>
                                                                                                        bool;
                                                                                             \overline{\mathsf{P}}P.
                                                                                             \overline{ }n<br>1<br>1
                                                                                  \overline{\phantom{a}}true l<br>V
                                                                                false;
                                                                      \overline{C}\Box(ptime \Boxن<br>- .
                                                          time \Boxー.<br>十
                                                          init then
                                                          \inftyelse ー・<br>十
                                              \overline{\mathbf{C}}then
                                              \overline{\mathcal{O}}else ptime +<u>ب</u>
                     ptime \Boxpre time;
           out \Box(time \Box)<br>:<br>-
tel<br>L
                                                                      init<br>init<br>o
```
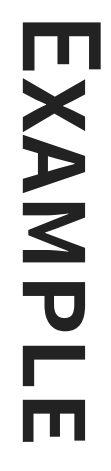

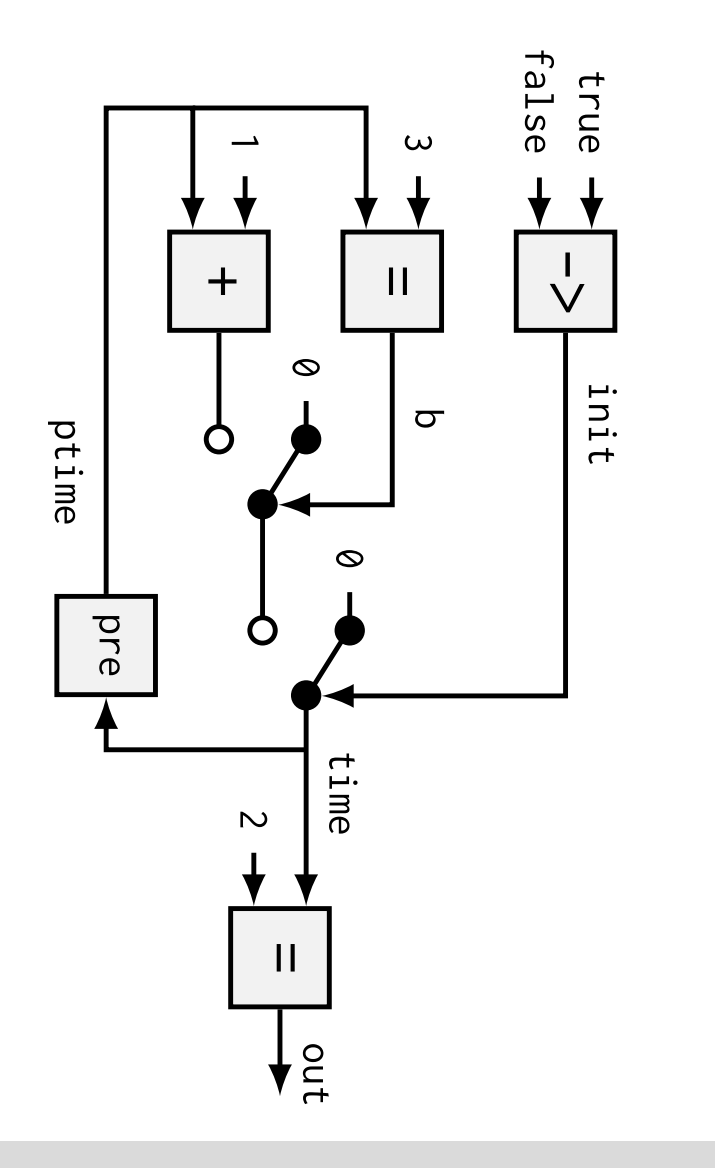

```
node count\bigcircreturns (out: bool)
                                                                                                                              var time, ptime: int;
                                                                                                                init, <u>ਾ</u>
                                                                                                                bool;
                                                                                                     \overline{\mathsf{P}}\vdash\overline{a}ni<br>1
                                                                                         \Boxtrue \frac{1}{\sqrt{}}false;
                                                                            \overline{\mathbf{C}}\overline{\phantom{a}}(ptime \overline{\phantom{a}}ن<br>- .
                                                               time \Boxー.<br>十
                                                               init then
                                                               \inftyelse ー・<br>十
                                                  \overline{\bigcirc}then
                                                  \overline{\mathcal{O}}else ptime +<u>ب</u>
                       ptime \Boxpre time;
            out \Box(time \Box)<br>:<br>-
tel<br>L
                                                                            in<br>in<br>infi
```
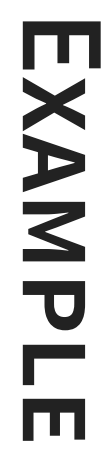

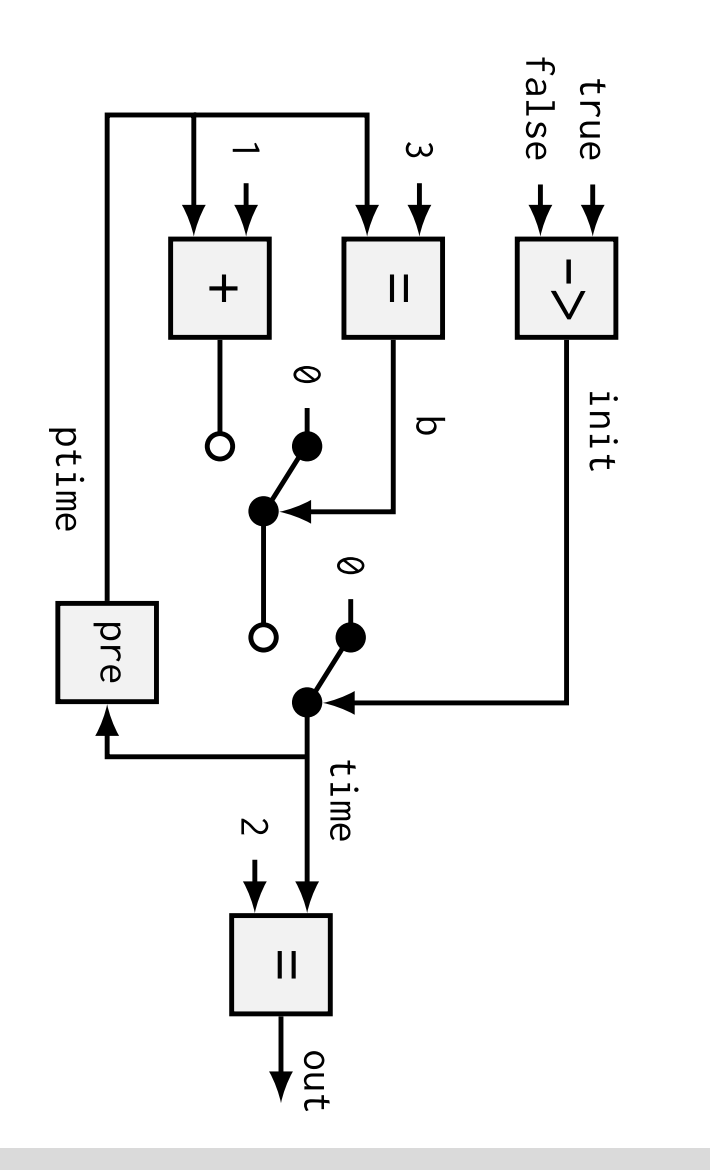

```
node count\bigcircreturns (out: bool)
                                                                                                                         var time, ptime: int;
                                                                                                           init, <u>ਾ</u>
                                                                                                           bool;
                                                                                                \overline{\mathsf{P}}\vdash\overline{ }ni<br>1
                                                                                     \Boxtrue \frac{1}{\sqrt{}}false;
                                                                        \overline{C}\Box(ptime \Boxن<br>- .
                                                            time \overline{\phantom{a}}ー.<br>十
                                                            init<br>1
                                                            then \inftyelse ー・<br>十
                                                \overline{\mathbf{C}}then
                                                \overline{\mathcal{O}}else ptime +<u>ب</u>
                      ptime \Boxpre time;
            out \Box(time \Box)<br>:<br>.
tel<br>L
                                                                         init<br>init<br>o
```
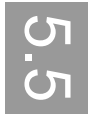

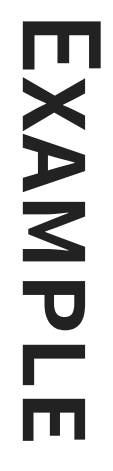

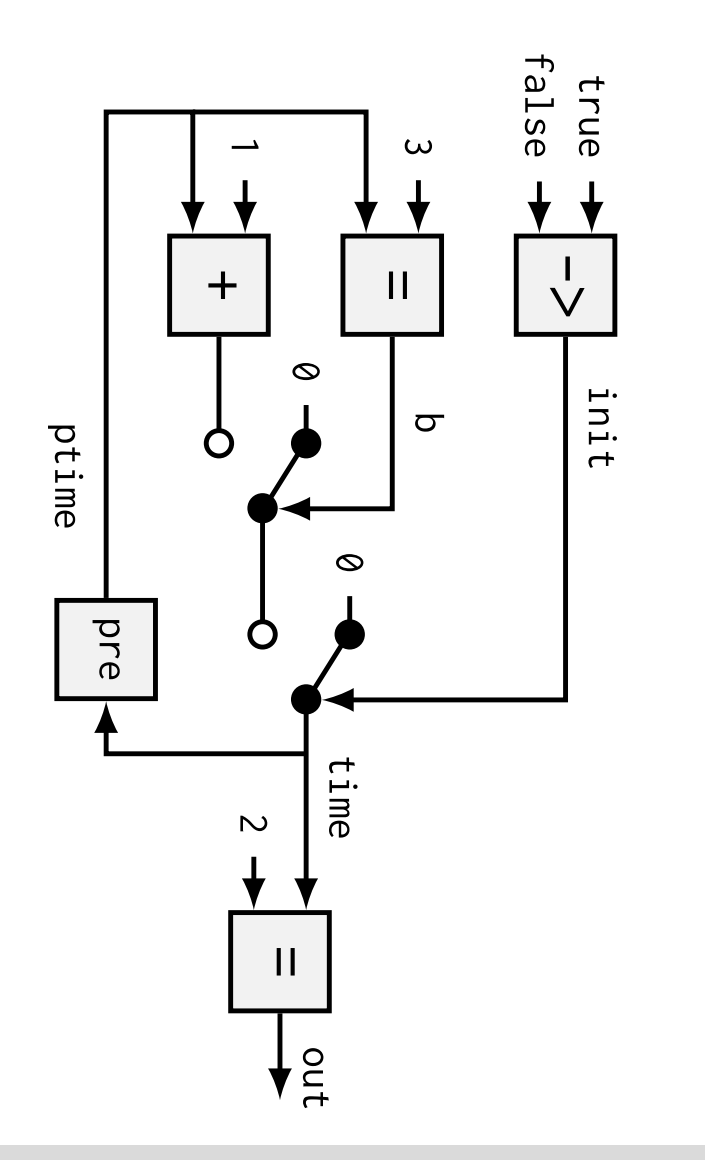

```
node count\bigcircreturns (out: bool)
                                                                                                                  var time, ptime: int;
                                                                                                     init, <u>ਾ</u>
                                                                                                     bool;
                                                                                           \overline{\mathsf{P}}\vdash\overline{a}ni<br>1
                                                                                \Boxtrue \frac{1}{\sqrt{}}false;
                                                                    \overline{C}\Box(ptime \Boxن<br>- .
                                                         time \Boxー.<br>十
                                                         init then
                                                         \inftyelse ー・<br>十
                                             \overline{\mathbf{C}}then \overline{\mathcal{O}}else ptime +<u>ب</u>
                    ptime \Boxpre time;
           out \Box(time \Box)<br>:<br>.
tel<br>L
                                                                     init<br>init<br>o
```
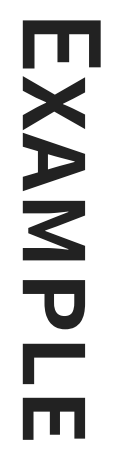

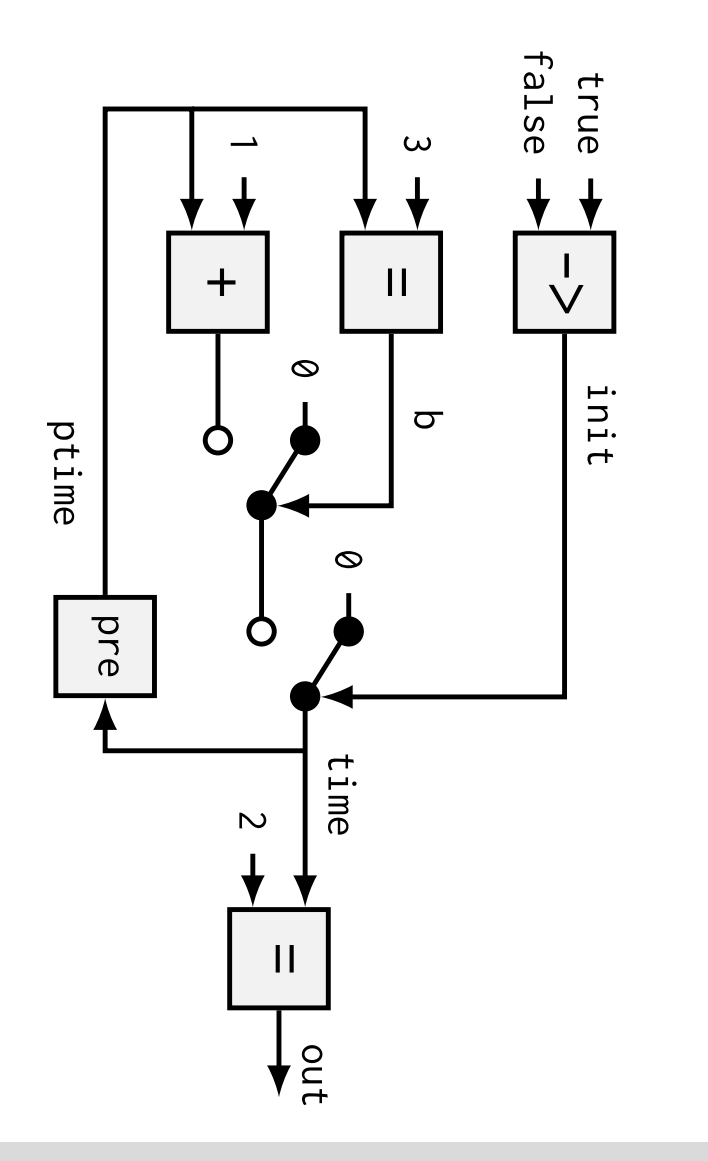

```
node count\bigcircreturns (out: bool)
                                                                                                                var time, ptime: int;
                                                                                                   init, <u>ਾ</u>
                                                                                                   bool;
                                                                                         \overline{\mathsf{P}}\vdash\overline{a}ni<br>1
                                                                               \Boxtrue \frac{1}{\sqrt{}}false;
                                                                   \overline{C}\Box(ptime \Boxن<br>- .
                                                        time \Boxー.<br>十
                                                        init then
                                                        \inftyelse ー・<br>十
                                            \overline{\bigcirc}then
                                            \overline{\mathcal{O}}else ptime + 一
                    ptime \Boxpre time;
           out \Box(time \Box)<br>:<br>.
tel<br>L
                                                                   init<br>init<br>o
```
اب<br>ا

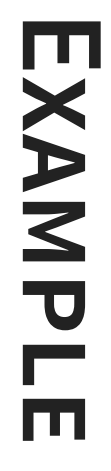

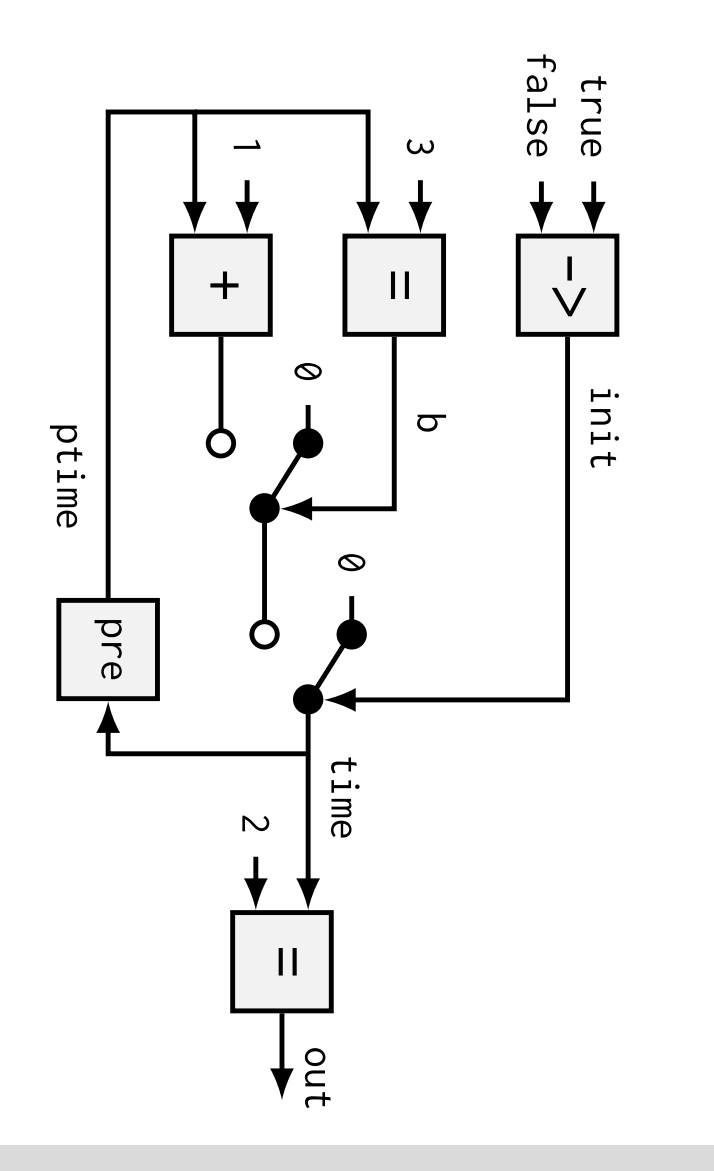

```
node count\bigcircreturns (out: bool)
                                                                                                                         var time, ptime: int;
                                                                                                            init, <u>ਾ</u>
                                                                                                            bool;
                                                                                                 \overline{\mathsf{P}}\vdash\overline{ }ni<br>1
                                                                                     \Boxtrue \frac{1}{\sqrt{}}false;
                                                                         \overline{\mathbf{C}}\Box(ptime \Boxن<br>- .
                                                            time \Boxー.<br>十
                                                            init then
                                                            \inftyelse ー・<br>十
                                                \overline{\bigcirc}then
                                                \overline{\mathcal{O}}else ptime +<u>ب</u>
                      ptime \overline{\phantom{a}}pre time;
            out \Box(time \Box)<br>:<br>-
tel<br>L
                                                                         init<br>init<br>o
```
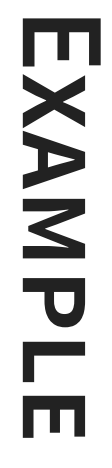

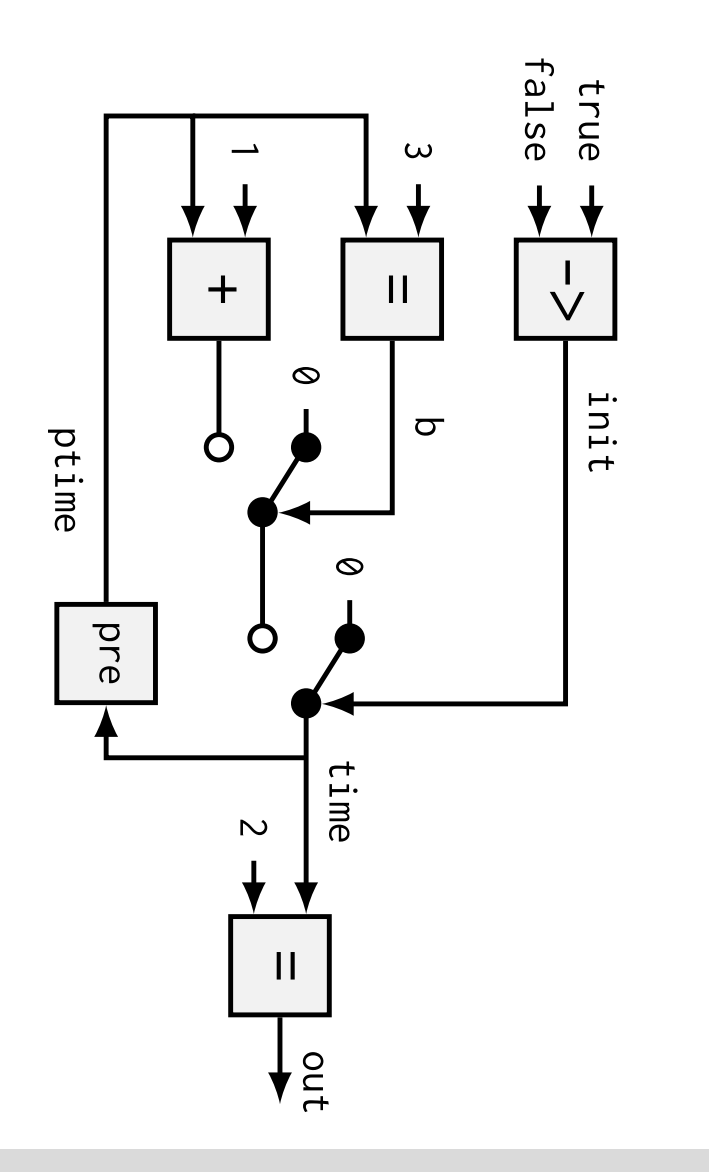

```
node count\bigcircreturns (out: bool)
                                                                                                                               var time, ptime: int;
                                                                                                                 init, <u>ਾ</u>
                                                                                                                 bool;
                                                                                                      \overline{\mathsf{P}}\vdash\overline{ }ni<br>1
                                                                                          \Boxtrue \frac{1}{\sqrt{}}false;
                                                                            \overline{\mathbf{C}}\Box(ptime \Boxن<br>- .
                                                               time \Boxー.<br>十
                                                               init then
                                                               \inftyelse ー・<br>十
                                                   \overline{\mathbf{C}}then
                                                   \overline{\mathcal{O}}else ptime +<u>ب</u>
                       ptime \Boxpre time;
            out<br>H
             \overline{\phantom{a}}(time \overline{\phantom{a}})<br>..
tel<br>L
                                                                             init<br>init<br>o
```
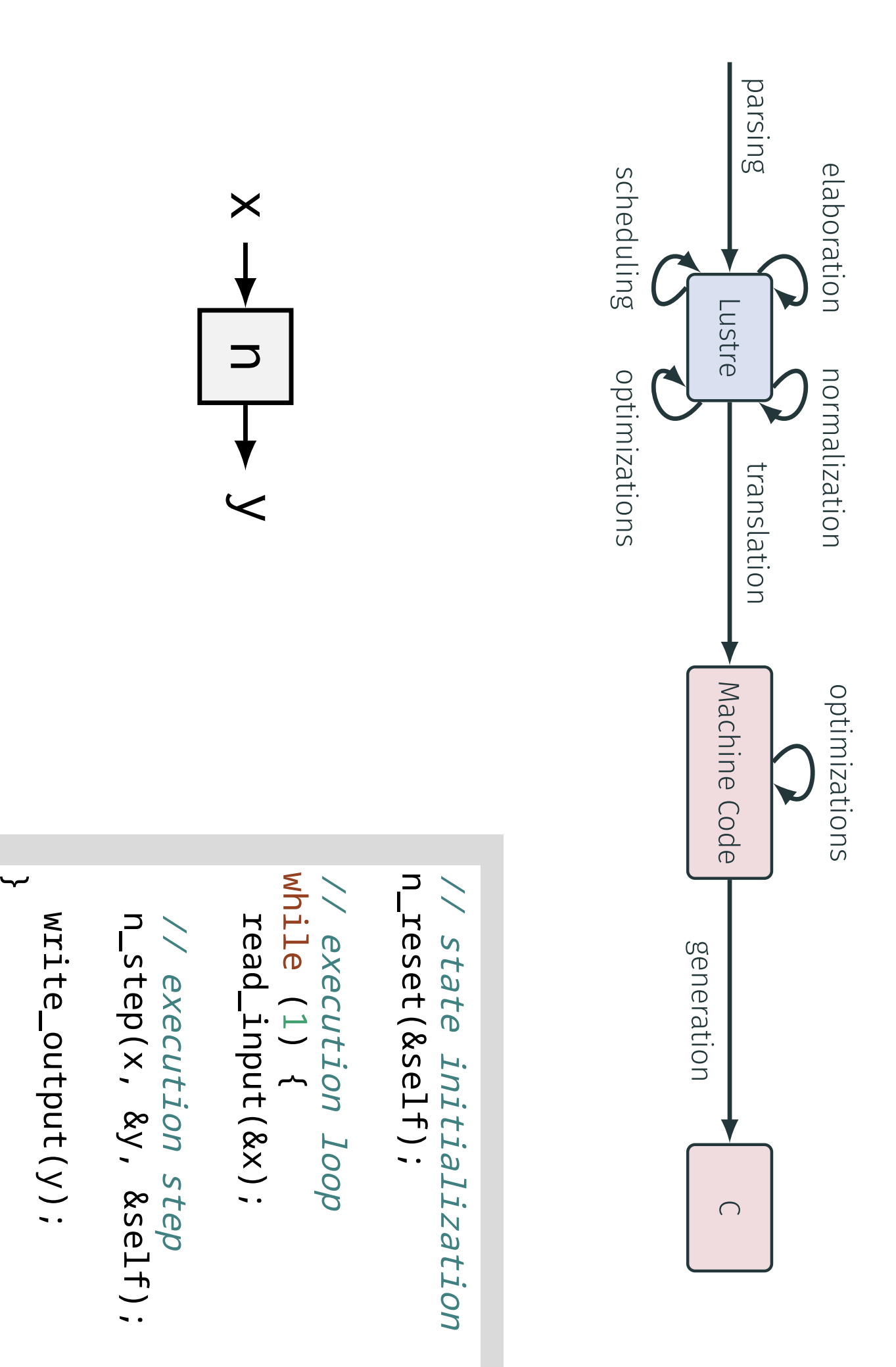

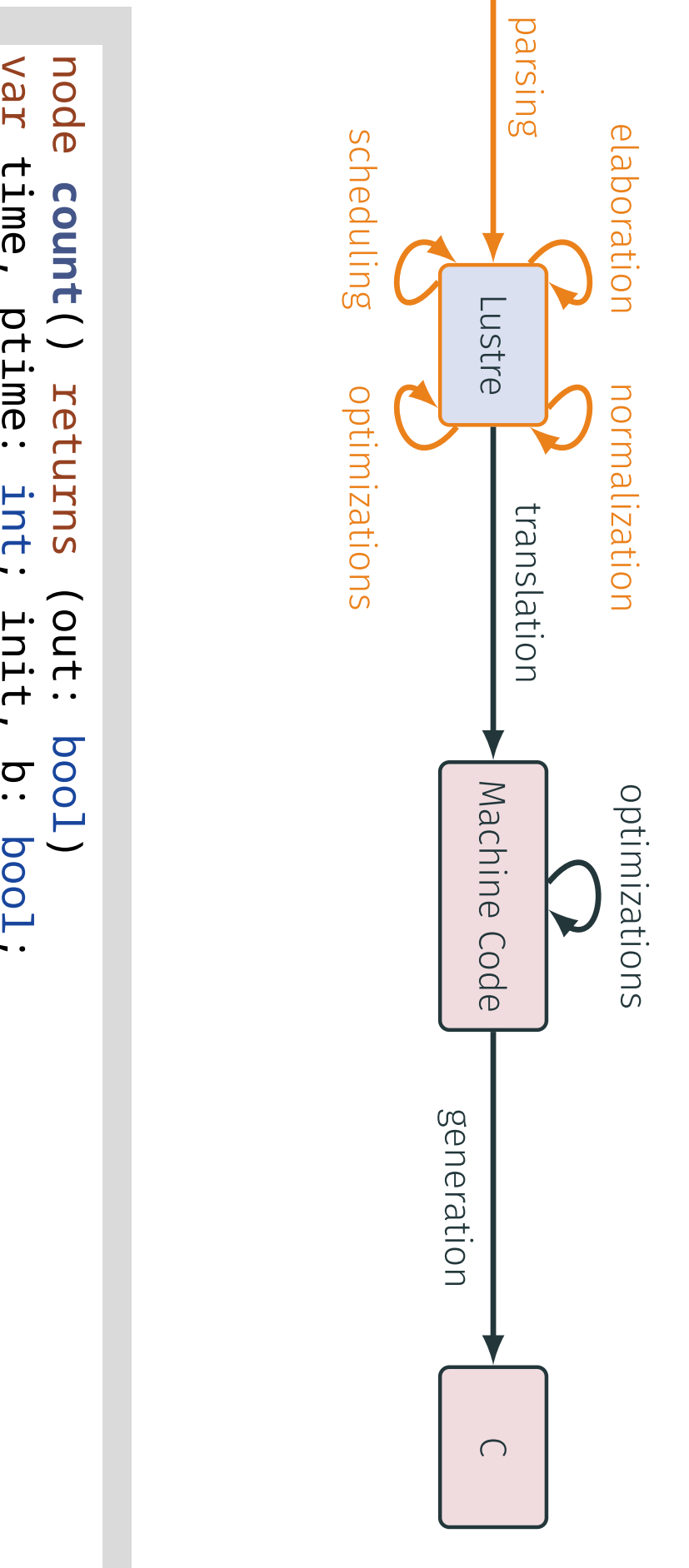

```
time, ptime: int; init, bool;
                                                                   let
tel
                                                         init \Boxtrue \frac{1}{\sqrt{}}false;
                                              \overline{C}\overline{\phantom{a}}(ptime \Boxن<br>- .
                                  time \Boxبر<br>د
                                  init then
                                  \boldsymbol{\infty}else ۲.<br>H
                                  \overline{C}then
                                  \boldsymbol{\infty}else ptime +<u>ب</u>
                     ptime \Boxpre time;
            out \Box(time \Box)<br>;<br>;
```
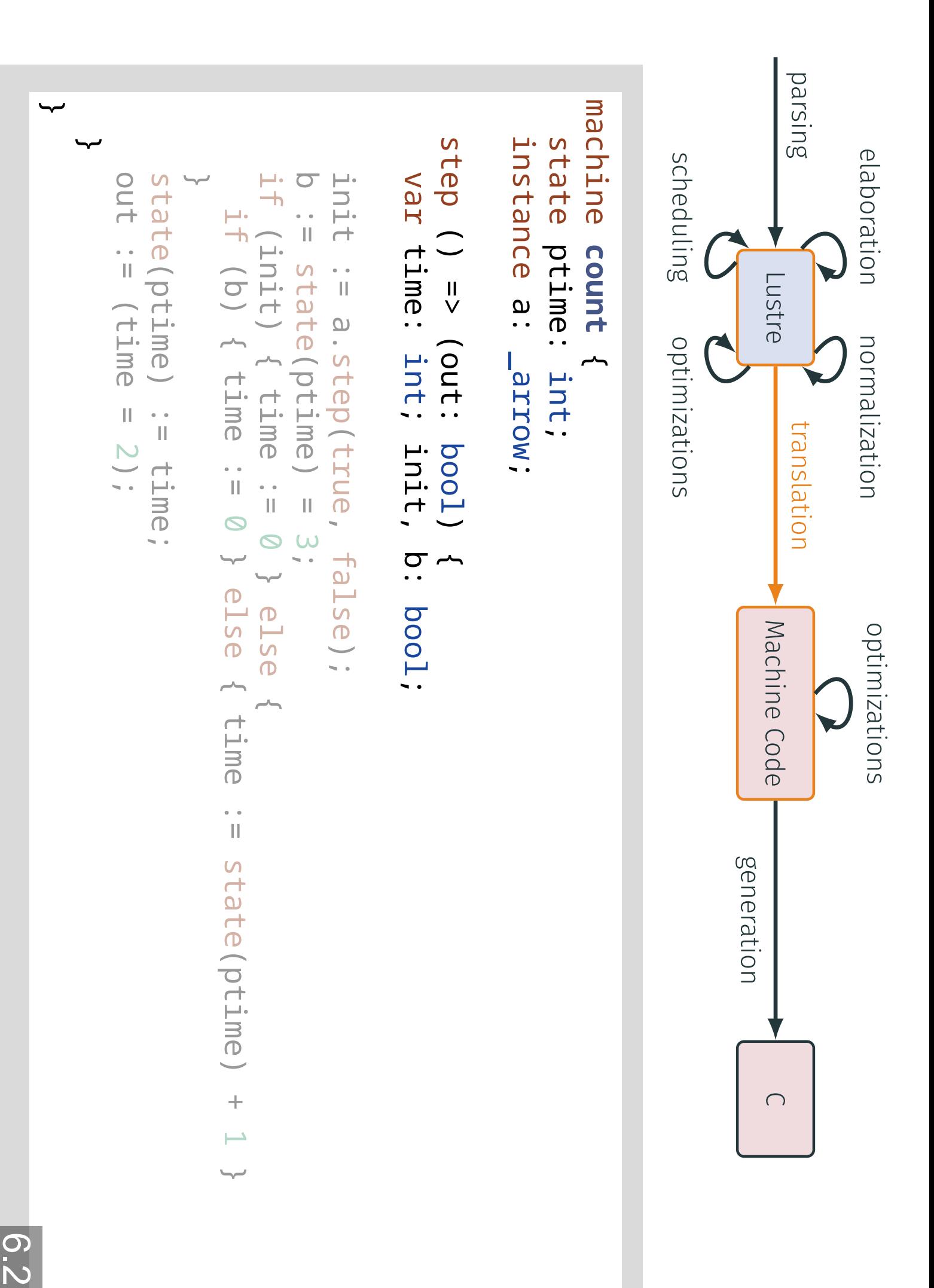

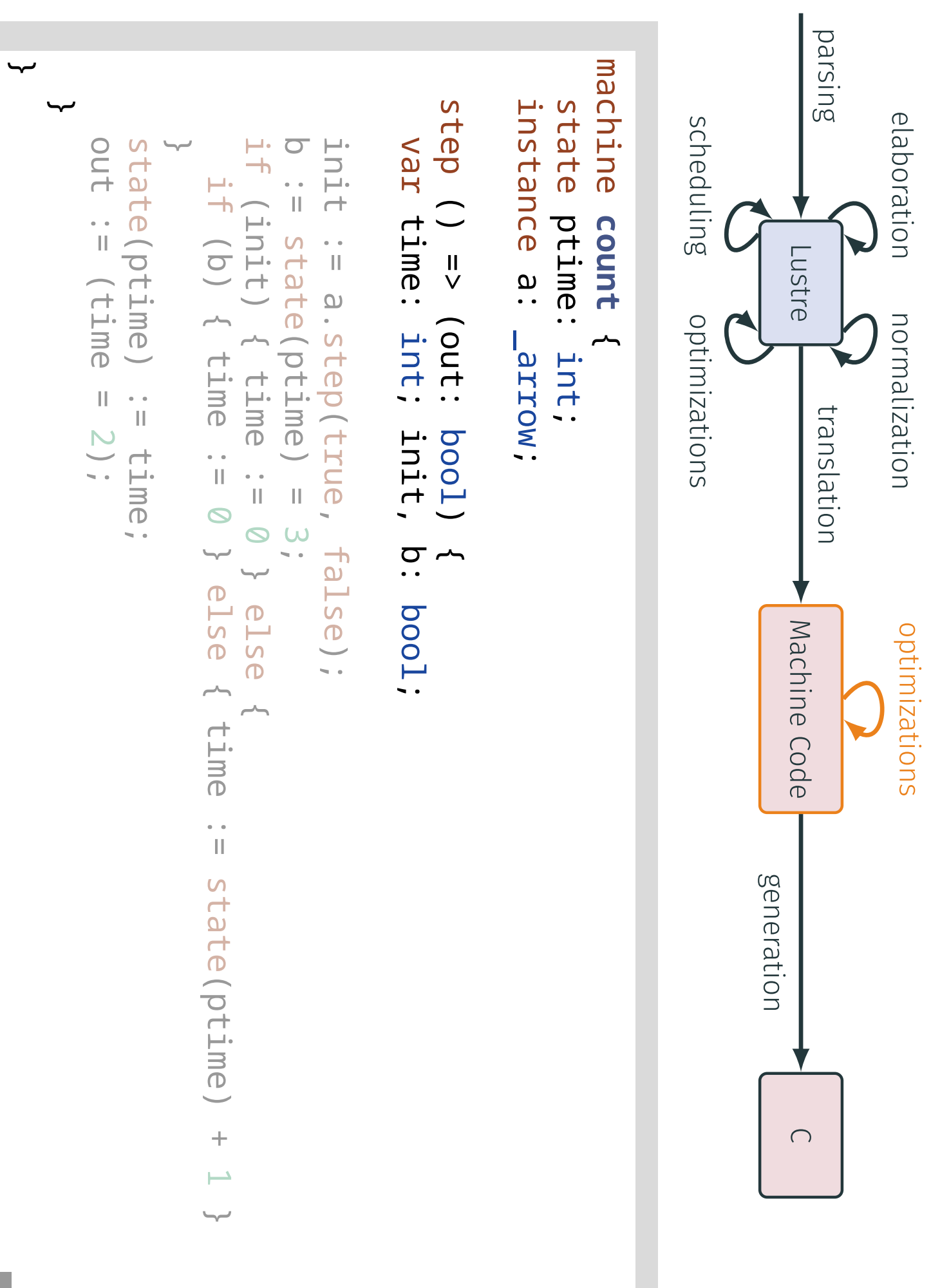

![](_page_20_Figure_0.jpeg)

![](_page_21_Figure_0.jpeg)

![](_page_22_Figure_0.jpeg)

6.6

![](_page_23_Figure_0.jpeg)

0.

![](_page_24_Figure_0.jpeg)

![](_page_25_Figure_0.jpeg)

![](_page_26_Figure_0.jpeg)

![](_page_27_Figure_0.jpeg)

![](_page_28_Figure_0.jpeg)

![](_page_29_Figure_0.jpeg)

![](_page_30_Figure_0.jpeg)

![](_page_31_Figure_0.jpeg)

![](_page_32_Figure_0.jpeg)

![](_page_33_Figure_0.jpeg)

![](_page_34_Figure_0.jpeg)

![](_page_35_Figure_0.jpeg)

# **NERIFICATION VERIFICATION WITH FRAMA-C** FRAMA-C

![](_page_36_Picture_17.jpeg)

![](_page_37_Figure_0.jpeg)

type

en1

 $\overline{\phantom{a}}$ 

enum

 $\overline{a}$ 

On,

Off

ب<br>- -

```
type en<br>2
                                                                                                                                                                                                                        \overline{\phantom{a}}enum \overline{a}Up, Down ب<br>- -
                                                                                                                                                                                         node clocks \widetilde{\mathsf{x}}int) returns \widetilde{\leq}int)
                                                                                                                                                                         var .<br>. .
                                                                                                                                                                         en<br>11
                                                                                                                                                                        clock; 으.<br>. .
                                                                                                                                                                         en<br>2
                                                                                                                                                                        clock; b1, b<br>2,
                                                                                                                                                                        b3<br>-
                                                                                                                                                                         N<br>. .
                                                                                                                                                                        int; c1, C<br>C<br>.
                                                                                                                                                                         bool
                                                                                                                                                          \overline{\mathsf{P}}\bigcap\overline{\mathsf{t}}\overline{\phantom{0}}\overline{\phantom{a}}\widehat{\times}>= 0);
                                                                                                                           \Omega\overline{\phantom{a}}ー・<br>十
                                                                                                                           م<br>س
                                                                                                                           then \frac{\mathsf{C}}{\mathsf{C}}else Down;
                                                                                                            ಗ<br>N
                                                                                                            \overline{\phantom{a}}\widehat{\times}\overline{\phantom{a}}0) when Up(d);
                                                                                             n
                                                                                             \overline{\phantom{a}}ー・<br>一
                                                                                             N<br>D
                                                                                             then Off<br>T
                                                                                             else On;
                                                                             \rm \Xi\overline{\phantom{a}}\overline{\mathsf{C}}when Off(c);
                                                             \rm \Xi\overline{\phantom{a}}\overline{\phantom{0}}when On(c);
(On \overline{\mathsf{N}}\overline{\phantom{a}}merge \capl<br>V
                                            b1) (Off l<br>V
                                            b2);
                               ငာ<br>ယ
                               \overline{\phantom{a}}ယ
                               when
                             Down(d);
            \prec\overline{\phantom{a}}merge \overline{\mathbf{C}}(Up
                l<br>V
             \sum(Down l<br>V
             b3);
te<br>L
```
type

en1

 $\overline{\phantom{a}}$ 

enum

 $\overline{\phantom{a}}$ 

On,

Off

ب<br>- -

```
type en<br>2
                                                                                                                                                                                    \overline{\phantom{a}}enum \overline{\phantom{a}}Up, Down ب<br>- -
                                                                                                                                             var .<br>. .
                                                                                                                                             en<br>11
                                                                                                                                            clock; 으.<br>. .
                                                                                                                                             en<br>2
                                                                                                                                            clock; b1, b<br>2,
                                                                                                                                            53<br>-
                                                                                                                                             N<br>. .
                                                                                                                                            int; c1, م<br>..
                                                                                                                                             bool
                                                                                                                                                          node clocks (x: int) returns \bigcircint)
                                                                                                                                 \overline{\mathsf{P}}\cap\overline{\mathsf{t}}\overline{\phantom{0}}\Box\widehat{\times}\le0);
                                                                                                       \Omega\Box口·<br>十
                                                                                                       c1 then \overline{\mathsf{d}}else Down;
                                                                                          C<br>N
                                                                                          \Box\widehat{\times}\Box0) when Up(d);
                                                                             \cap\Box口·<br>十
                                                                             C<br>N
                                                                             then
                                                                             Off<br>T
                                                                             else On;
                                                                \overline{\text{C}}\Box\overline{\mathsf{C}}when
                                                              Off(c);
                                                   \Box\Box\overline{\phantom{0}}when
                                     On(c);
(On \overline{\mathsf{N}}\Boxmerge \cap\frac{1}{\sqrt{2}}b1) (Off \frac{1}{\sqrt{} }b2);
                         \overline{\mathrm{C}}\Boxယ
                         when
                        Down(d);
          <\Boxmerge \Omega\overline{d}\frac{1}{\sqrt{2}}z) (Down \frac{1}{\sqrt{} }b3);
tel<br>L
```
type

en1

 $\Box$ 

enum

 $\overline{\phantom{a}}$ 

On,

Off

;<br>;

```
ಗ<br>N
                                                                                           \overline{\phantom{a}}\widehat{\times}\overline{\phantom{a}}0) when Up(d);
                                                                                                                                                                                  type en2
                                                                                                                                                                                     \Boxenum \overline{\phantom{a}}Up, Down ;<br>;
                                                                                                                                                           node clocks (x: int) returns \bigcircint)
                                                                                                                                              var c: en1 clock; \overset{\textcircled{\text{}}}{\cdot}en2
                                                                                                                                             clock; b1, b2,
                                                                                                                                             b3,
                                                                                                                                              N.,
                                                                                                                                             int; c1, C<br>C
                                                                                                                                              bool
                                                                                                                                 \overline{\mathsf{P}}\cap\overline{\mathsf{t}}\overline{\phantom{0}}\Box\widehat{\times}\le0);
                                                                                                       \Omega\Box口·<br>十
                                                                                                       c1 then \overline{\mathsf{d}}else Down;
                                                                              \cap\Box۲.<br>م
                                                                              C<br>N
                                                                              then
                                                                              Off<br>T
                                                                              else On;
                                                                \overline{\text{C}}\Box\overline{\mathsf{C}}when
                                                               Off(c);
                                                   \Box\Box\overline{\phantom{0}}when
                                                  On(c);
                                       \overline{\mathsf{N}}\Boxmerge \cap(On \frac{1}{\sqrt{}}b1) (Off \frac{1}{\sqrt{}}b2);
                          \overline{\mathrm{C}}\Boxယ
                          when
                        Down(d);
y tel
             \Boxmerge \Omega\overline{d}\frac{1}{\sqrt{2}}z) (Down \frac{1}{\sqrt{} }b3);
```

$$
\left| \frac{3}{2} \right|
$$

type

en1

 $\Box$ 

enum

 $\overline{\phantom{a}}$ 

On,

Off

;<br>;

```
\overline{\mathsf{N}}\overline{\phantom{a}}merge \cap(On l<br>V
                                  b1) (Off ।<br>V
                                  b2);
                                                                                                                                                                   type en2
                                                                                                                                                                      \Boxenum \overline{\phantom{a}}Up, Down ;<br>;
                                                                                                                                              node clocks (x: int) returns \bigcircint)
                                                                                                                                  var c: en1 clock; \frac{\mathsf{O}}{\mathsf{I}}en2
                                                                                                                                 clock; b1, b2,
                                                                                                                                 b3,
                                                                                                                                  N.,
                                                                                                                                 int; c1, C<br>C
                                                                                                                                  bool
                                                                                                                       \overline{\mathsf{P}}\cap\overline{\mathsf{t}}\overline{\phantom{0}}\Box\widehat{\times}\le0);
                                                                                               \Omega\Boxー・<br>十
                                                                                               c1 then \overline{\mathsf{d}}else Down;
                                                                                   C<br>N
                                                                                   \Box\widehat{\times}\Box0) when Up(d);
                                                                       \cap\Boxー・<br>一
                                                                       C<br>N
                                                                       then
                                                                       Off<br>T
                                                                       else On;
                                                           \overline{\text{C}}\Box\overline{\mathsf{C}}when
                                                          Off(c);
                                               \Box\Box\overline{\phantom{0}}when
                                              On(c);
                      b3
                        \Boxယ
                       when
                      Down(d);
y tel
            \Boxmerge \Omega\overline{d}\frac{1}{\sqrt{2}}z) (Down \frac{1}{\sqrt{} }b3);
```
step  $\widetilde{\mathsf{x}}$ int) ll<br>V  $\widetilde{<}$ int)  $\overline{a}$ var c: en1; 으.<br>. . en2; b1, b<br>2, b3, N. int; c1, C<br>C bool; C<br>H .<br>||  $\times$  $\frac{V}{\parallel}$ 0; //@ clocks\_tr1(x, c1) ー・<br>十 (c1)  $\overline{a}$  $\Omega$ .<br>||  $\frac{\textstyle\sigma}{}$ ب else  $\overline{a}$  $\Omega$ .<br>|| Down ب //@ clocks\_tr2(x, d) case (d)  $\overline{a}$ Up: م<br>N .<br>||  $\times$  $\overline{\phantom{a}}$  $\boldsymbol{\infty}$ ىها //@ clocks\_tr3(x, d, c2) case (d)  $\overline{a}$ Up: ー・<br>一 (c2)  $\overline{a}$  $\cap$ .<br>|| Off<br>T ب else  $\overline{a}$  $\cap$ .<br>|| O<br>J ب ىه //@ clocks\_tr4(x, d, c) case (d)  $\overline{a}$ Up: case (c)  $\overline{a}$ Off:  $\rm \Xi$ .<br>||  $\overline{\mathsf{C}}$ ىها ىه //@ clocks\_tr5(x, d, c, b2) case (d)  $\overline{a}$ Up: case (c)  $\overline{a}$ On:  $\rm \Xi$ .<br>||  $\overline{\phantom{0}}$ ب ىها //@ clocks\_tr6(x, d, c, b1, b2) case (d)  $\overline{a}$ Up: case (c)  $\overline{a}$ On:  $\overline{\mathsf{N}}$ .<br>||  $\rm \Xi$ ; Off:<br>:  $\overline{\mathsf{N}}$ .<br>||  $\overline{\mathcal{C}}$ ىها ب //@ clocks\_tr7(x, d, z) Case (d)  $\overline{a}$ Down:  $\Xi$ .<br>||  $\overline{\omega}$ ب //@ clocks\_tr8(x, d, b3,  $\overline{\mathcal{L}}$ Case (d)  $\overline{a}$ Up:  $\lt$ . .<br>||  $\overline{\mathsf{N}}$ ; Down:  $\prec$ .<br>||  $\Xi$ ب //@ clocks\_tr9(x,  $\geq$ ىه

#### step var //@ Case //@ Case //@ case //@ case //@ case //@ case //@ case //@ ند<br>د //@ n<br>⊟ (c1) .<br>|ا (x: clocks\_tr9(x, clocks\_tr8(x, clocks\_tr7(x, clocks\_tr6(x, clocks\_tr5(x, clocks\_tr4(x, clocks\_tr3(x, clocks\_tr2(x, clocks\_tr1(x, c: (d) (d) (d) (d) (d) (d) (d)  $\times$ en1; int)  $\overline{\phantom{a}}$  $\frac{V}{\parallel}$  $\overline{\phantom{a}}$  $\overline{\phantom{a}}$  $\overline{a}$  $\overline{a}$  $\overline{\phantom{a}}$  $\overline{a}$  $\overline{a}$  $\Omega$ CONDITIONALS FUSION **CONDITIONS** Up: Down: Up: Up: Up: Up: Up: .<br>•  $\overset{\textcircled{\text{}}}{\cdot}$  $\frac{\mathbb{I}}{\mathsf{V}}$ .<br>||  $\lt$  $\overline{C}$ en2; case case case ー・<br>十 م<br>N  $\bigcirc$  $\Xi$ . .<br>||  $\geq$ d, d, d, d, d, d, d) لىها c1) (c2) .<br>|| int)  $\overline{\mathsf{N}}$ else b1, .<br>|| (c) (c) (c)  $\times$ b3, z) c, c, c) c2) ;  $\overline{\omega}$  $\overline{a}$  $\overline{\phantom{a}}$  $\overline{a}$  $\overline{a}$  $\overline{a}$  $\overline{\phantom{a}}$ Down: b1, b2) b2, ب  $\cap$  $\boldsymbol{\infty}$  $\overline{\phantom{a}}$  $\overline{\mathcal{L}}$ On: On: Off: ىها  $\Omega$ .<br>|| b2) b3, .<br>||  $\prec$  $\overline{\mathsf{N}}$ Off<br>T  $\rm \Xi$  $\rm \Xi$ Down .<br>. . .<br>|| .<br>|| .<br>|| ب .<br>||  $\Xi$  $\rm \Xi$ int; **HOSION**  $\overline{\phantom{0}}$ else  $\overline{\mathsf{C}}$ سہا ب ; ب ىها ىه Off:<br>: c1, ىه  $\overline{a}$  $\cap$ C<br>C  $\overline{\mathsf{N}}$ .<br>||  $3 = 52$  } .<br>|| O<br>J bool;  $\overline{\mathcal{C}}$ ب ىها ىها

 $\overline{\phantom{a}}$ 

#### step  $\overline{\phantom{0}}$ ىب var ///////<br>////////////<br>@ @ @ @ @ @ case //@ if //@  $\mathop{\square}\limits_{\scriptscriptstyle\longrightarrow}$ Down: Up : (c1) **:**<br>اا (x:  $\prec$  $\prec$   $\prec$ c 2 clocks\_tr9(x, clocks\_tr8(x, clocks\_tr7(x, clocks\_tr6(x, clocks\_tr5(x, clocks\_tr4(x, clocks\_tr3(x,  $\Xi$ case بر<br>د clocks\_tr2(x, clocks\_tr1(x, c: (d)  $\times$ Off:<br>D<br>D<br>D<br>D<br>D S ..<br>ii ..<br>ii en1; int) ..<br>ii (c2) ..<br>ii  $\overline{\mathsf{N}}$  $\overline{\mathsf{N}}$ r<br>D :  $\overline{\phantom{a}}$ >= ې<br>: ~ .<br>. .  $\widehat{\Omega}$ x  $\Omega$ .<br>. . ..<br>|ا ..<br>|ا 0; ..<br>ii ..<br>ii ~ =  $\overset{\textstyle\circ}{\cdot}$ =>  $\frac{1}{11}$ ~ p2 . p1. .<br>.. <u>ب</u> n 0; 등 en2;  $\lesssim$ ..<br>ii  $\gtrsim$ d, d, d, d, d, d, d) ىپ c1) CONDITIONALS FUSION **CONDITIONS** ጋ<br>ተ int) else b1, b3,  $\overline{\mathcal{L}}$ c, c, c) c2) ىب  $\overline{\phantom{a}}$ b1, b2) b2,  $\overline{\phantom{a}}$  $\overline{\mathcal{L}}$ else  $\Omega$ b2) b3,  $\frac{1}{11}$ ~ n Down z: ..<br>ii int; لىرىيا g ىب c1, م<br>: bool; **HOSION**

1<br>10.

ىىپ

step } / } var //@ //@ //@ //@ //@ //@ case //@ if //@ c1 /@ Down: Up (c1) := (x: y y } i : clocks\_tr9(x, clocks\_tr8(x, clocks\_tr7(x, clocks\_tr6(x, clocks\_tr5(x, clocks\_tr4(x, clocks\_tr3(x, b3 case c2 clocks\_tr2(x, clocks\_tr1(x, c: f (d) x Off: On := := en1; int) := (c2) := z z : { b2 b1 >= b3; { z; (c) x d 3; := := 0; := := { = d: => := { b2; b1; 2; 1; c 0; Up en2; (y: := y) d, d, d, d, d, d, d) } c1) Off int) else b1, b3, z) c, c, c) c2) } { b1, b2) b2, { z) else d b2) b3, := { c Down z: := int; } On } c1, c2: bool;

**VARIABLE** 

**NUMBER** 

```
s
t
e
p \widetilde{\mathsf{x}}int)
                                                                                                                                                                                                                                                                                                                                                                                                        =
> \widetilde{\leq}int)
                                                                                                                                                                                                                                                                                                                                                                                                     ~
                                                                                                                                                                                                                                                                                                                                                                                          v
a
r
                                                                                                                                                                                                                                                                                                                                                                                          c: e
n
                                                                                                                                                                                                                                                                                                                                                                                         ب<br>. .
                                                                                                                                                                                                                                                                                                                                                                                          <u>م</u>
                                                                                                                                                                                                                                                                                                                                                                                          e
n
                                                                                                                                                                                                                                                                                                                                                                                         ب<br>.
                                                                                                                                                                                                                                                                                                                                                                                          .<br>.
                                                                                                                                                                                                                                                                                                                                                                                         int;
                                                                                                                                                                                                                                                                                                                                                                                           \overline{\phantom{0}}\widehat{\mathscr{Q}}g
                                                                                                                                                                                                                                                                                                                                                                                          ho
s
t
                                                                                                                                                                                                                                                                                                                                                                                         b1, b2, b3: int; \overline{C}1, \overline{C}ب<br>.
                                                                                                                                                                                                                                                                                                                                                                                          bool
                                                                                                                                                                                                                                                                                                                                                                             \overline{\phantom{0}}\widehat{\mathscr{Q}}c
1 .<br>|ا
                                                                                                                                                                                                                                                                                                                                                                             \times\frac{V}{H}\mathcal{Q}\overline{\phantom{0}}\widehat{\mathscr{Q}}Č
                                                                                                                                                                                                                                                                                                                                                                 loc
                                                                                                                                                                                                                                                                                                                                                               ks_
                                                                                                                                                                                                                                                                                                                                                               tr1
(
x, c
1
)
                                                                                                                                                                                                                                                                                                                                                   i
f \widehat{\times}\check{=}0) ~
                                                                                                                                                                                                                                                                                                                                                   \mathbf{\Omega}:<br>اا
                                                                                                                                                                                                                                                                                                                                                 a<br>a
                                                                                                                                                                                                                                                                                                                                                  ىب
                                                                                                                                                                                                                                                                                                                                                   e
l
s
e ~
                                                                                                                                                                                                                                                                                                                                                   \mathbf{\Omega}:<br>اا
                                                                                                                                                                                                                                                                                                                                                   D
o
w
n ب
                                                                                                                                                                                                                                                                                                                                      \overline{\phantom{0}}\gtrless\overline{C}loc
                                                                                                                                                                                                                                                                                                                                    ks_
                                                                                                                                                                                                                                                                                                                                    tr2
(
x, d
)
                                                                                                                                                                                                                                                                                                                         c
a
s
e (d) ~
                                                                                                                                                                                                                                                                                                          U
p
:
                                                                                                                                                                                                                                                                                               \overline{\phantom{0}}\mathscr{\mathscr{D}}c
2 :<br>|ו
                                                                                                                                                                                                                                                                                               \pmb{\times}\overline{\mathbf{u}}\varnothingi
f \widehat{\times}=
                                                                                                                                                                                                                                                                                 0) ~
                                                                                                                                                                                                                                                                                  n
                                                                                                                                                                                                                                                                                  ..<br>ii
                                                                                                                                                                                                                                                                                  ጋ<br>ተ<br>ተ
                                                                                                                                                                                                                                                                                 ىب
                                                                                                                                                                                                                                                                                  e
l
s
e ~
                                                                                                                                                                                                                                                                                  n
                                                                                                                                                                                                                                                                                  ..<br>ii
                                                                                                                                                                                                                                                                                  O
n ىپ
                                                                                                                                                                                                                                                                     c
a
s
e \widehat{\Omega}~
                                                                                                                                                                                                                                                         O
n
:
                                                                                                                                                                                                                                           \overline{\phantom{0}}\gtrlessb1 .<br>|ا
                                                                                                                                                                                                                                           Z
                                                                                                                                                                                                                              \overline{\mathsf{N}}..<br>ii
                                                                                                                                                                                                                             <u>ب</u>
                                                                                                                                                                                                                 O
f
f:
                                                                                                                                                                                                    \overline{\phantom{0}}\widehat{\mathscr{Q}}\mathcal{S}.<br>|ا
                                                                                                                                                                                                    \overline{\mathcal{L}}\overline{\mathsf{N}}..<br>ii
                                                                                                                                                                                     \mathbf{N}\prec \prec..<br>ii
                                                                                                                                                            .<br>. .
                                                                                                                                                D
o
w
                                                                                                                                                ا<br>:
                                                                                                                                   \overline{\phantom{0}}\mathscr{\mathscr{D}}b3 .<br>|ا
                                                                                                                                   س
                                                                                                                   \checkmark..<br>ii
                                                                                                                    ..<br>..
                                                                                            \overline{\phantom{0}}ىب
                                                                                           \gtrless\overline{C}loc
                                                                                          ks_
                                                                                          tr3
(
x, d, c
2
)
                                                                               \overline{\phantom{0}}\gtrlessČ
                                                                               loc
                                                                             ks_
                                                                             tr4
(
x, d, c
)
                                                                  \overline{\phantom{0}}\gtrlessČ
                                                                  loc
                                                                 ks_
                                                                tr5
(
x, d, c, b2
)
                                                     \overline{\phantom{0}}\gtrlessČ
                                                     loc
                                                   ks_
                                                   tr6
(
x, d, c, b1, b2
)
                                        \overline{\phantom{0}}\gtrlessČ
                                        loc
                                       ks_
                                       tr7
(
x, d, z
)
                           \overline{\phantom{0}}\gtrlessČ
                           loc
                         ks_
                         tr8
(
x, d, b3, \overline{z}\overline{\phantom{0}}\gtrless\overline{\Omega}loc
            ks_
            tr9
(
x, \gtrsimىب
```
**NA** 

刀  $\blacktriangleright$ 

 $\overline{\mathbf{u}}$ 

Г

П

**The Co** Z

Г Z **The Co** Z

 $\mathbf \Omega$ 

 $\overline{\phantom{0}}$  $\overrightarrow{1}$ 

## **VARIABLE VARIABLE RECYCLING RECYCLING**

```
\overline{\mathsf{N}}..<br>ii
                                                                                                                                                                                                                   <u>ب</u>
                                                                                                                                                                               \overline{\mathsf{N}}..<br>ii
                                                                                                                                                                             .<br>.<br>.
                                                                                                                                                    \prec..<br>|ا
                                                                                                                                                     <u>ي</u>
                                                                                                                                                                                                                                                                                                                                                                                   step \widetilde{\mathsf{x}}int) \frac{11}{\sqrt{2}}\lesssimint) \overline{\phantom{a}}var c: en1; \overset{\textcirc}{\cdot}en2; z: int; //@ ghost b1, b2, b3: int; c1, c2: bool
                                                                                                                                                                                                                                                                                                                                                            //@ c1 :<br>|i
                                                                                                                                                                                                                                                                                                                                                            \times\frac{6}{11}0
                                                                                                                                                                                                                                                                                                                                               //@ clocks_tr1(x, c1)
                                                                                                                                                                                                                                                                                                                                    بر<br>د
                                                                                                                                                                                                                                                                                                                                  \widehat{\times}\frac{v}{\pi}0) \overline{\phantom{a}}\Omega:<br>اا
                                                                                                                                                                                                                                                                                                                                 등
                                                                                                                                                                                                                                                                                                                                  لسهبنا
                                                                                                                                                                                                                                                                                                                                    else \overline{\phantom{a}}\Omega:<br>اا
                                                                                                                                                                                                                                                                                                                                    Down لسهبنا
                                                                                                                                                                                                                                                                                                                      //@ clocks_tr2(x, d)
                                                                                                                                                                                                                                                                                                          case (d) \overline{\phantom{a}}\exists\overline{\phantom{0}}:
                                                                                                                                                                                                                                                                                 \widehat{\mathscr{Q}}c2 .<br>|ا
                                                                                                                                                                                                                                                                                  \times\frac{1}{2}0
                                                                                                                                                                                                                                                                     بر<br>د
                                                                                                                                                                                                                                                                    \widehat{\times}\Box0) \overline{\phantom{a}}\cap.<br>|ا
                                                                                                                                                                                                                                                                     Off لسهبنا
                                                                                                                                                                                                                                                                     else \overline{\phantom{a}}\cap.<br>|ا
                                                                                                                                                                                                                                                                     On لسهبنا
                                                                                                                                                                                                                                                         case (c) \overline{\phantom{a}}On
:
                                                                                                                                                                                                                                \overline{\phantom{0}}\widehat{\mathscr{Q}}b1 :<br>||
                                                                                                                                                                                                                                \overline{1}Off:
                                                                                                                                                                                           //@ \beta.<br>|ו
                                                                                                                                                                                           \overline{\mathcal{L}}سہب
                                                                                                                                         Down:
                                                                                                                            //@ \mathcal{E}.<br>|ו
                                                                                                                             w
                                                                                                              \,<\,.<br>|ا
                                                                                                               .<br>. .
                                                                                        \overline{\phantom{0}}ىپ
                                                                                       \gtrlessclocks_tr3(x, d, c2)
c)
c, //@ clocks_tr4(x, d, //@ clocks_tr5(x, d, b2)
                                                  //@ clocks_tr6(x, d, c, b1, b2)
                                     //@ clocks_tr7(x, d, z)
b3, //@ clocks_tr8(x, d, \overline{\mathcal{L}}//@ clocks_tr9(x, \geqىپ
```

```
step
                                                                                                                                                                                                                                                                                                                                                                                                              \widetilde{\mathsf{x}}in<br>D
                                                                                                                                                                                                                                                                                                                                                                                                              ہے
                                                                                                                                                                                                                                                                                                                                                                                                                =
> \widetilde{\leq}in<br>D
                                                                                                                                                                                                                                                                                                                                                                                                              ہے
                                                                                                                                                                                                                                                                                                                                                                                                              ~
                                                                                                                                                                                                                                                                                                                                                                                                   v
a
r
                                                                                                                                                                                                                                                                                                                                                                                                   <u>ິ</u>
                                                                                                                                                                                                                                                                                                                                                                                                   e<br>U
                                                                                                                                                                                                                                                                                                                                                                                                  ب<br>.
                                                                                                                                                                                                                                                                                                                                                                                                   <u>م</u>
                                                                                                                                                                                                                                                                                                                                                                                                   ወ<br>ጋ
                                                                                                                                                                                                                                                                                                                                                                                                  ب<br>.
                                                                                                                                                                                                                                                                                                                                                                                                   \overline{\phantom{0}}\mathscr{\mathscr{D}}a
                                                                                                                                                                                                                                                                                                                                                                                                   ho
s
t
                                                                                                                                                                                                                                                                                                                                                                                                  b1, b2, b3, .<br>.
                                                                                                                                                                                                                                                                                                                                                                                                  int; \overline{C}1, \overline{\Omega}.<br>.
                                                                                                                                                                                                                                                                                                                                                                                                   bool
                                                                                                                                                                                                                                                                                                                                                                                      \overline{\phantom{0}}\widehat{\mathscr{Q}}c
1 :<br>ال
                                                                                                                                                                                                                                                                                                                                                                                      x
                                                                                                                                                                                                                                                                                                                                                                                      \frac{V}{H}0
                                                                                                                                                                                                                                                                                                                                                                          \overline{\phantom{0}}\widehat{\mathscr{Q}}\overline{C}loc
                                                                                                                                                                                                                                                                                                                                                                        ks_
                                                                                                                                                                                                                                                                                                                                                                        JII\timesc
1
)
                                                                                                                                                                                                                                                                                                                                                            i
f \widehat{\times}>
=
                                                                                                                                                                                                                                                                                                                                                           0) ~
                                                                                                                                                                                                                                                                                                                                                            \Omega..<br>ii
                                                                                                                                                                                                                                                                                                                                                          a
                                                                                                                                                                                                                                                                                                                                                           ب
                                                                                                                                                                                                                                                                                                                                                            e
l
s
e ~
                                                                                                                                                                                                                                                                                                                                                            \Omega..<br>ii
                                                                                                                                                                                                                                                                                                                                                            D
o
w
n ب
                                                                                                                                                                                                                                                                                                                                               \overline{\phantom{0}}\widehat{\mathscr{Q}}\overline{C}loc
                                                                                                                                                                                                                                                                                                                                              ks_
                                                                                                                                                                                                                                                                                                                                              7ZI\timesd
)
                                                                                                                                                                                                                                                                                                                                   c
a
s
e (d) ~
                                                                                                                                                                                                                                                                                                                   U
p
:
                                                                                                                                                                                                                                                                                                         \overline{\phantom{0}}\widehat{\mathscr{Q}}c
2 :<br>|ا
                                                                                                                                                                                                                                                                                                         \pmb{\times}\overline{\mathbf{u}}0
                                                                                                                                                                                                                                                                                            i
f \widehat{\times}=
                                                                                                                                                                                                                                                                                           0) ~
                                                                                                                                                                                                                                                                                            n
                                                                                                                                                                                                                                                                                            ..<br>ii
                                                                                                                                                                                                                                                                                            O
f
f ب
                                                                                                                                                                                                                                                                                            e
l
s
e ~
                                                                                                                                                                                                                                                                                            n
                                                                                                                                                                                                                                                                                            ..<br>ii
                                                                                                                                                                                                                                                                                            O
n ب
                                                                                                                                                                                                                                                                               c
a
s
e \widehat{\Omega}~
                                                                                                                                                                                                                                                                  \circコ
                                                                                                                                                                                                                                                      \overline{\phantom{0}}:
                                                                                                                                                                                                                                                     \mathscr{\mathscr{D}}b1 .<br>|ا
                                                                                                                                                                                                                                                      Z
                                                                                                                                                                                                                                      \prec..<br>ii
                                                                                                                                                                                                                                       1;
                                                                                                                                                                                                                            \overline{\phantom{0}}\mathscr{\mathscr{D}}N
                                                                                                                                                                                                                            .<br>|ا
                                                                                                                                                                                                                         \precO
f
                                                                                                                                                                                                               <u>ተ</u>
                                                                                                                                                                                                  \overline{\phantom{0}}\mathscr{\mathscr{D}}\sigma.<br>|ا
                                                                                                                                                                                                  \overline{\mathcal{L}}\prec..<br>ii
                                                                                                                                                                                    <u>ب</u>
                                                                                                                                                                        \overline{\phantom{0}}\mathscr{\mathscr{D}}N
                                                                                                                                                                        .<br>|ا
                                                                                                                                                                      \precىب
                                                                                                                                               D
o
w
                                                                                                                                               <u>ສ</u>
                                                                                                                                  \overline{\phantom{0}}\gtrlessb3 .<br>|ا
                                                                                                                                 س
                                                                                                                  \prec..<br>|ا
                                                                                                                   <u>ب</u><br>-
                                                                                           \diagupب
                                                                                          \gtrless\overline{\Omega}loc
                                                                                         ks_
                                                                                         tr3
(
                                                                                         \timesd, c
2
)
                                                                              \overline{\phantom{0}}\widehat{\mathscr{Q}}\overline{\Omega}loc
                                                                            ks_
                                                                            tr4
(
                                                                            \timesd, c
)
                                                                 \overline{\phantom{0}}\widehat{\mathscr{Q}}\overline{\Omega}loc
                                                                ks_
                                                                tr5
(
                                                                \timesd, c, b2
)
                                                    \diagup\gtrless\overline{\Omega}loc
                                                   ks_
                                                   tr6
(
                                                   \timesd, c, b1, b2
)
                                        \overline{\phantom{0}}\widehat{\mathscr{Q}}\overline{\Omega}loc
                                      ks_
                                      LII\timesd, z
)
                           \diagup\gtrless\overline{\Omega}loc
                         ks_
                         tr8
(
                         \timesd, b3, \overline{C}\diagup\gtrless\overline{\Omega}loc
            ks_
            tr9
(
            \times\prec\breve{\phantom{1}}ب
```
#### ىپ step ب case بر<br>د var //@ //@ //@ //@ //@ //@ //@ //@ //@ /@ clocks\_tr3(x Down: Up :  $\widehat{\times}$ (x: clocks\_tr9(x  $\,<\,$ ىب  $\overline{\phantom{0}}$ clocks\_tr9(x, clocks\_tr8(x, clocks\_tr7(x, clocks\_tr6(x, clocks\_tr5(x, clocks\_tr4(x, clocks\_tr3(x, //@ case بر<br>د clocks\_tr2(x, clocks\_tr1(x, c1 c:  $\widehat{\mathscr{Q}}$ (d) Off: On >= .<br>|ا en1; int)  $\widehat{\times}$ :<br>||  $\lt$  $\lt$  $\overline{\phantom{0}}$ : b3 //@ //@ //@ c2 ~ .<br>-<br>-0)  $\widehat{\mathscr{Q}}$  $\widehat{\Omega}$ =  $\times$ .<br>|| .<br>|| .<br>|ו .<br>|ا N b2 N b1 0) ~  $\overset{\textcirc}{\cdot}$ =>  $\frac{6}{11}$ <u>ب</u> ~ 1; G  $\times$  $\Omega$ .<br>|ا .<br>|ו ~ 0 en2; .<br>|ا .<br>|ا  $\bigcirc$  $\begin{array}{c} \hline \end{array}$ ..<br>ii  $\rho$ , d,  $\prec$  $\prec$ n  $\geq$  $\overline{\mathcal{L}}$  $\overline{1}$ 0 d, d, d, d, d) c1) 등 int) ..<br>ii //@ z) b3, c, c2) c) c, ENUMINATION Off ب else ghost  $\overline{\phantom{a}}$ b1, b2)  $\overline{\mathcal{L}}$ ب b2) else ~ b1,  $\Omega$ ~ ..<br>ii b2, n Down ..<br>ii b3, S ب z: ب int; c1, c2: bool

ELIMINATION

#### E Z  $\blacksquare$  $\overline{\mathsf{S}}$  $\overline{\Box}$  $\overline{\phantom{1}}$ **The Co**  $\overline{\mathsf{S}}$ **The Co** Z  $\mathbf{Z}$ **The College**  $\overline{\mathbf{O}}$ Z

```
step
                                                                                                                                                                                                                                                                                                                                                                                                                                      \widetilde{\mathsf{x}}in<br>D
                                                                                                                                                                                                                                                                                                                                                                                                                                      ہے
                                                                                                                                                                                                                                                                                                                                                                                                                                        =
> \widetilde{\leq}in<br>D
                                                                                                                                                                                                                                                                                                                                                                                                                                      ہے
                                                                                                                                                                                                                                                                                                                                                                                                                                      ~
                                                                                                                                                                                                                                                                                                                                                                                                                          \diagup\widehat{\mathscr{Q}}g
                                                                                                                                                                                                                                                                                                                                                                                                                          ho
s
t
                                                                                                                                                                                                                                                                                                                                                                                                                          c: e<br>N
                                                                                                                                                                                                                                                                                                                                                                                                                         1; d: e<br>N
                                                                                                                                                                                                                                                                                                                                                                                                                         ب<br>-
                                                                                                                                                                                                                                                                                                                                                                                                                         b1, b2, b3, .<br>.
                                                                                                                                                                                                                                                                                                                                                                                                                         int; \overline{C}1, \overline{C}.<br>.
                                                                                                                                                                                                                                                                                                                                                                                                                          bool
                                                                                                                                                                                                                                                                                                                                                                                                            \overline{\phantom{0}}\widehat{\mathscr{Q}}c
1 :<br>ال
                                                                                                                                                                                                                                                                                                                                                                                                            x
                                                                                                                                                                                                                                                                                                                                                                                                             \frac{V}{H}0
                                                                                                                                                                                                                                                                                                                                                                                               \overline{\phantom{0}}\widehat{\mathscr{Q}}\overline{C}loc
                                                                                                                                                                                                                                                                                                                                                                                              ks_
                                                                                                                                                                                                                                                                                                                                                                                              JII\timesc
1
)
                                                                                                                                                                                                                                                                                                                                                                                 i
f \widehat{\times}>
=
                                                                                                                                                                                                                                                                                                                                                                                0) ~
                                                                                                                                                                                                                                                                                                                                                                    \overline{\phantom{0}}\mathscr{\mathscr{D}}d :<br>|ا
                                                                                                                                                                                                                                                                                                                                                                 \mathcal{S}\overline{\phantom{0}}\mathscr{\mathscr{D}}c
2 .<br>|ا
                                                                                                                                                                                                                                                                                                                                                      \pmb{\times}\overline{\phantom{a}}0
                                                                                                                                                                                                                                                                                                                                        i
f \widehat{\times}=
                                                                                                                                                                                                                                                                                                                                       0) ~
                                                                                                                                                                                                                                                                                                                           \overline{\phantom{0}}\widehat{\mathscr{Q}}\overline{C}:<br>|ا
                                                                                                                                                                                                                                                                                                                          Off
                                                                                                                                                                                                                                                                                                             \overline{\phantom{0}}\widehat{\mathscr{Q}}p2
                                                                                                                                                                                                                                                                                                             .<br>|ا
                                                                                                                                                                                                                                                                                                             \overline{\mathcal{L}}\prec..<br>|ا
                                                                                                                                                                                                                                                                                              \mathbf{\dot{c}}\overline{\phantom{0}}\widehat{\mathscr{Q}}N
                                                                                                                                                                                                                                                                                 :<br>|ا
                                                                                                                                                                                                                                                                               \precب
                                                                                                                                                                                                                                                                    e
l
s
e ~
                                                                                                                                                                                                                                                      \overline{\phantom{0}}\widehat{\mathsf{g}}\overline{\Omega}.<br>|ا
                                                                                                                                                                                                                                                      On
                                                                                                                                                                                                                                         \overline{\phantom{0}}\widehat{\mathsf{g}}b1 .<br>|ا
                                                                                                                                                                                                                                         Z
                                                                                                                                                                                                                         \prec..<br>|ا
                                                                                                                                                                                                                          <u>ب</u>
                                                                                                                                                                                                             \overline{\phantom{0}}\widehat{\mathsf{g}}N
                                                                                                                                                                                                             .<br>|ا
                                                                                                                                                                                                           \precب
                                                                                                                                                                                 ب
                                                                                                                                                                                  else
                                                                                                                                                                                 ~
                                                                                                                                                                    \overline{\phantom{0}}\mathscr{\mathscr{D}}d .<br>||
                                                                                                                                                                    Down
                                                                                                                                                       \overline{\phantom{0}}\mathscr{\mathscr{D}}م<br>8
                                                                                                                                                       .<br>||
                                                                                                                                                       س
                                                                                                                                       \prec..<br>ii
                                                                                                                                        ..<br>.
                                                                                                              \overline{\phantom{0}}ىب
                                                                                                             \widehat{\mathscr{Q}}\overline{\Omega}loc
                                                                                                             ks_
                                                                                                             tr2
(
                                                                                                             \timesd
)
                                                                                                \diagup\gtrless\overline{\Omega}loc
                                                                                               ks_
                                                                                               tr3
(
                                                                                               \timesd, c
2
)
                                                                                   \diagup\widehat{\mathscr{Q}}\overline{\Omega}loc
                                                                                 ks_
                                                                                 tr4
(
                                                                                 \timesd, d, d, d, d, c
)
c, \overline{\phantom{0}}\widehat{\mathscr{Q}}\overline{\Omega}loc
                                                                    ks_
                                                                    tr5
(
                                                                    \timesb2
)
                                                       \diagup\gtrless\overline{\Omega}loc
                                                      ks_
                                                      tr6
(
                                                      \timesc, b1, b2
)
                                          \diagup\widehat{\mathscr{Q}}\overline{\Omega}loc
                                         ks_
                                        Lz\timesz
)
b3, \diagup\gtrless\overline{\Omega}loc
                           ks_
                           tr8
(
                           \times\overline{C}\diagup\gtrless\overline{\Omega}loc
             ks_
             tr9
(
             \times\prec\breve{\phantom{1}}ب
```
#### CONCLUSION **CONCLUSION**

- Extension of a Lustre compiler to support Translation Validation Translation Validation Extension of a Lustre compiler to support
- High automatic verification success rate High automatic verification success rate
- Aggressive validated optimizations Aggressive validated optimizations

#### PERSPECTIVES **PERSPECTIVES**

- Functional contracts from Lustre to C Functional contracts from Lustre to C
- Floats, arrays, records, ... Floats, arrays, records, ...
- More optimizations More optimizations